## **(Для сокращения записи используется шестнадцатиричная система.) 1. Трехадресная учебная машина УМ-3.**

Размер ячейки – 14 шестнадцатеричных разрядов.

Объем памяти –  $16^4$  ячеек, адреса - от 0000 до FFFF.

Представление чисел (число - одна ячейка): без знака - в прямом коде, со знаком - в дополнительном коде.

Программа начинается по адресу 0000.

Формат команд:

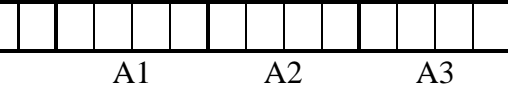

Система команд:

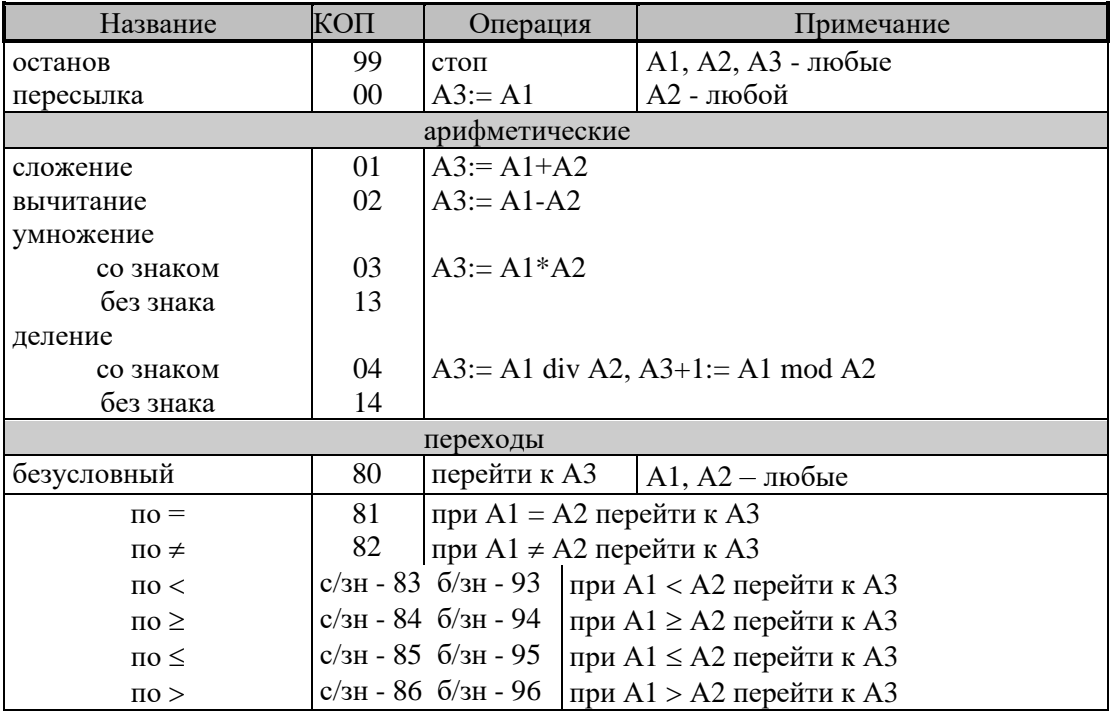

## **2.Двухадресная машина с регистрами УМ-Р**

Размер ячейки – 4 шестнадцатеричных разряда.

Объем памяти – 16<sup>4</sup>ячеек, адреса - от 0000 до FFFF.

Регистры: 16 регистров по 8 шестнадцатеричных разрядов, с номерами 0÷F. Представление чисел: число - две соседние ячейки.

Форматы команд:

регистр-регистр – 1 ячейка

$$
\begin{array}{c|c}\n\hline\n\text{KOH} & R1 R2\n\end{array}
$$

регистр-память – 2 ячейки

$$
\begin{array}{|c|c|c|c|c|c|} \hline | & 0 & | & | & | \\ \hline \text{KOII R1} & A2 & \end{array}
$$

## **машины**

Система команд:

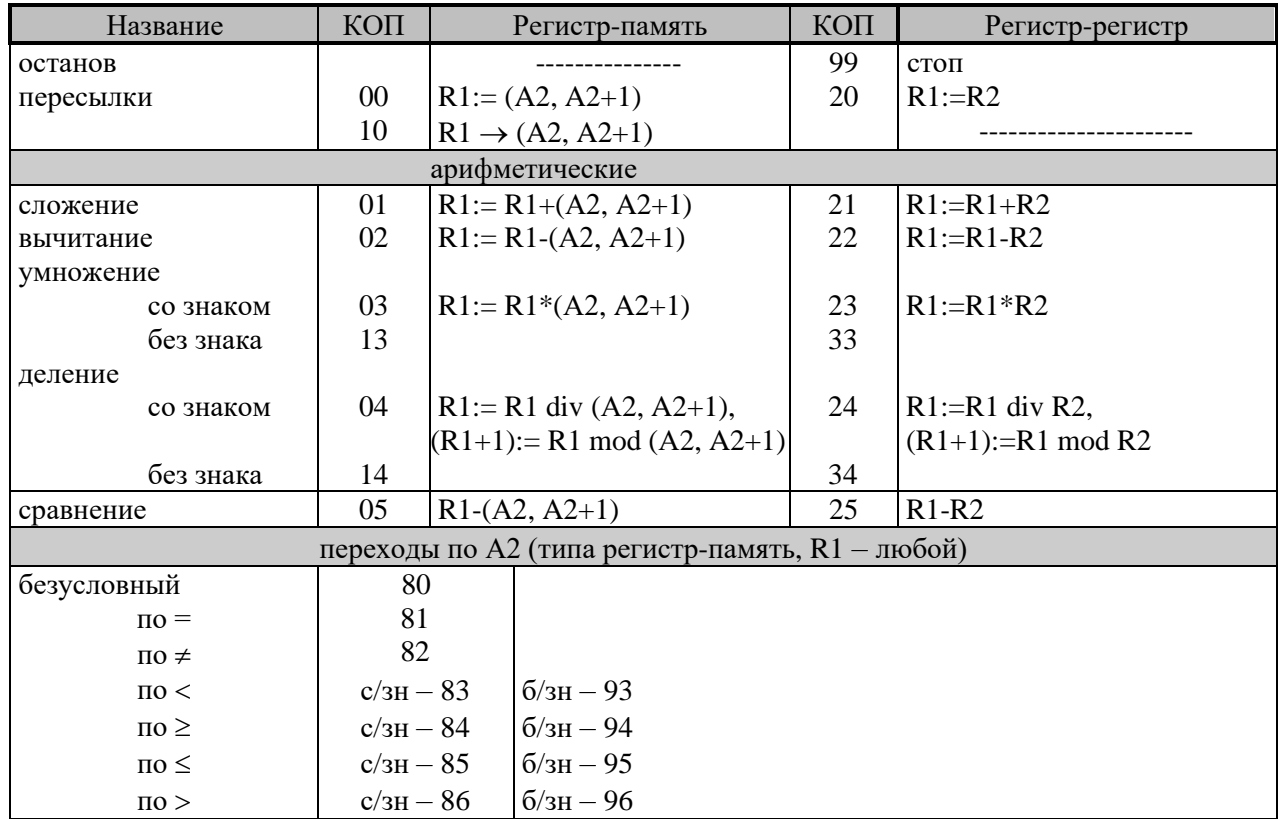

## **3. Учебная машина с модификаторами УМ-М.**

Отличия от УМ-Р:

1) Формат команд регистр-память:

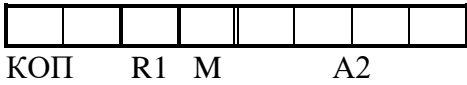

Перед выполнением команды процессор вычисляет исполнительный адрес

 $A2_{\text{ncn}} = (A2 + [M]) \text{ mod } 16^4$ , если  $M \neq 0$ 

 $=$  А2, если  $M = 0$  (адрес не модифицируется).

Второй операнд берется по адресу А2исп.

2) Введена команда загрузки исполнительного адреса в регистр

11 R1 M A2  $R1:=A2_{\text{ucm}}$